# **FREE eBook**

# LEARNING seo

Free unaffiliated eBook created from **Stack Overflow contributors.** 

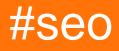

### **Table of Contents**

| About                                            | 1 |
|--------------------------------------------------|---|
| Chapter 1: Getting started with seo              | 2 |
| Remarks                                          | 2 |
| Examples                                         | 2 |
| Installation or Setup                            | 2 |
| Chapter 2: A introduction to SEO                 | 3 |
| Introduction                                     | 3 |
| Examples                                         | 3 |
| What is SEO                                      | 3 |
| Introduction of Search Engine Optimisation (SEO) | 3 |
| Credits                                          | 4 |

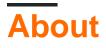

You can share this PDF with anyone you feel could benefit from it, downloaded the latest version from: seo

It is an unofficial and free seo ebook created for educational purposes. All the content is extracted from Stack Overflow Documentation, which is written by many hardworking individuals at Stack Overflow. It is neither affiliated with Stack Overflow nor official seo.

The content is released under Creative Commons BY-SA, and the list of contributors to each chapter are provided in the credits section at the end of this book. Images may be copyright of their respective owners unless otherwise specified. All trademarks and registered trademarks are the property of their respective company owners.

Use the content presented in this book at your own risk; it is not guaranteed to be correct nor accurate, please send your feedback and corrections to info@zzzprojects.com

## **Chapter 1: Getting started with seo**

### Remarks

This section provides an overview of what seo is, and why a developer might want to use it.

It should also mention any large subjects within seo, and link out to the related topics. Since the Documentation for seo is new, you may need to create initial versions of those related topics.

### Examples

Installation or Setup

Detailed instructions on getting seo set up or installed.

Read Getting started with seo online: https://riptutorial.com/seo/topic/8041/getting-started-with-seo

## **Chapter 2: A introduction to SEO**

#### Introduction

In this topic you can find all the information you need about SEO (Search Engine Optimalization)

#### **Examples**

#### What is SEO

SEO or Search Engine Optimalization is optimizing your live projects so that it can be found by search engines. SEO consists of a list of rules to live by, by following these rules you are optimizing your site to be found first by a search engine. Shortly: Follow the rules and get a higher rank in search engines.

#### The rules

There are many ways to optimize your site in the SEO way. One simple rule is always add an title and / or alt attribute to all the images on your site. Other rules consist of how do you write your content? does the title of a page really give an idea of the content of the page? And does your site work well on other devices like tablets and mobile phones.

Introduction of Search Engine Optimisation (SEO)

Search engine optimization (SEO for short) is simply the process of obtaining website visitors (or traffic) from "free" or "organic" search results in search engines like Google or Bing.

All major search engines have primary search results that are ranked based on what the search engine considers most relevant to users. We call these organic results because they are free and not driven by paid advertisements.

Search engine optimization helps maximise the number of visitors to a particular website or page by ensuring that the site appears high on the list of organic results returned by a given search engine.

Read A introduction to SEO online: https://riptutorial.com/seo/topic/9880/a-introduction-to-seo

## Credits

| S.<br>No | Chapters                 | Contributors                           |
|----------|--------------------------|----------------------------------------|
| 1        | Getting started with seo | Community                              |
| 2        | A introduction to SEO    | Deathstorm, Semaphore Software Pvt Ltd |